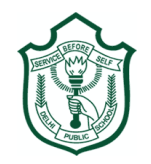

## **Delhi Public School, Gwalior**

**(Under the Aegis of DPS Society, New Delhi)**

# Class – III Subject – Computer Model Test Paper **Time- 50 min.** Name **Name** Sec Roll no Date **Instructions : \* Carefully read and answer all the questions. \* Answer them one by one, in order given in your questions sheet. \* Do not spend too much time on any one question and do your best. I. Tick () the correct option:-** 1. Software used to do sums on computer is  $\frac{1}{\sqrt{1-\frac{1}{\sqrt{1-\frac{1}{\sqrt$ (a) MS Paint  $\qquad \qquad$  (b) Calculator  $\qquad \qquad$  (c) Windows 2. \_\_\_\_\_\_\_\_\_\_\_\_\_\_\_\_ hardware is not present inside the CPU box. (a) Microprocessor  $\Box$  (b) Printer  $\Box$  (c) RAM 3. To write your name in Paint, use \_\_\_\_\_\_\_\_\_\_\_\_\_\_\_\_\_ tool.

(a) Pick color  $\Box$  (b) Text  $\Box$  (c) Polygon 4. Windows is developed by \_\_\_\_\_\_\_\_\_\_\_\_\_\_\_\_\_\_ corporation. (a) Parle  $\Box$  (b) Pentium  $\Box$  (c) Microsoft

5. button shrinks the window to the taskbar. (a) Maximize  $\Box$  (b) Close  $\Box$  (c) Minimize

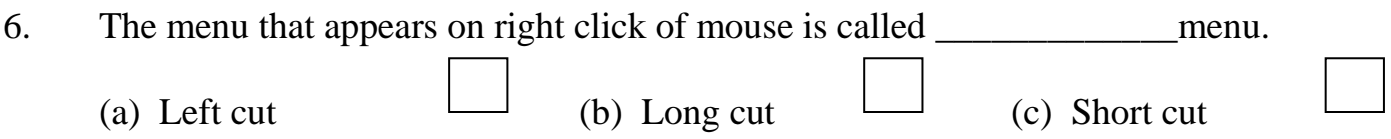

#### **II. Fill in the blanks:-**

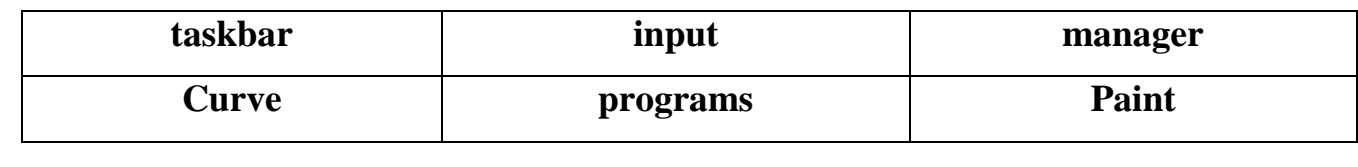

1. \_\_\_\_\_\_\_\_\_\_\_\_\_\_\_\_\_ is the computer program for drawing and painting.

- 2. An operating system is the \_\_\_\_\_\_\_\_\_\_\_\_\_\_\_\_\_\_ of computer system.
- 3. To draw curved lines, use \_\_\_\_\_\_\_\_\_\_\_\_\_\_\_\_\_\_\_ tool.
- 4. Scanner is an  $\alpha$  device.
- 5. Software is a set of \_\_\_\_\_\_\_\_\_\_\_\_\_\_.

6. Long bar at the bottom of desktop is called \_\_\_\_\_\_\_\_\_\_\_\_\_\_\_\_\_\_\_\_\_\_\_\_\_\_\_.

#### **III. Read the statements and write 'True' or 'False':-**

- 1. Hardware cannot work without software.
- 2. Windows is the most popular software in the world.
- 3. We can hide the icons on the desktop.
- 4. Data and information mean the same thing.
- 5. Pencil tool is used to draw straight lines.
- 6. We can change the wallpaper on desktop.
- **IV. Match the following:- A B**
- 1. Input Device
- 2. Output Device
- 3. Close button
- 4. Restore down button
- 5. Recycle bin
- 6. Magnifier Tool
- **V. Answer the following questions:-**
- Q.1 What is a computer system?

Ans. \_\_\_\_\_\_\_\_\_\_\_\_\_\_\_\_\_\_\_\_\_\_\_\_\_\_\_\_\_\_\_\_\_\_\_\_\_\_\_\_\_\_\_\_\_\_\_\_\_\_\_\_\_\_\_\_\_\_\_\_\_\_\_\_\_\_\_\_\_\_

Q.2 What is a wallpaper?

Ans. \_\_\_\_\_\_\_\_\_\_\_\_\_\_\_\_\_\_\_\_\_\_\_\_\_\_\_\_\_\_\_\_\_\_\_\_\_\_\_\_\_\_\_\_\_\_\_\_\_\_\_\_\_\_\_\_\_\_\_\_\_\_\_\_\_\_\_\_\_\_

Q.3 What is the use of brush tool?

Ans.

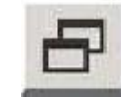

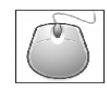

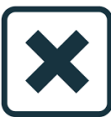

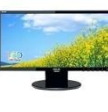

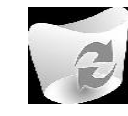

\_\_\_\_\_\_\_\_\_\_\_\_\_\_\_\_\_\_\_\_\_\_\_\_\_\_\_\_\_\_\_\_\_\_\_\_\_\_\_\_\_\_\_\_\_\_\_\_\_\_\_\_\_\_\_\_\_\_\_\_\_\_\_\_\_\_\_\_\_\_

\_\_\_\_\_\_\_\_\_\_\_\_\_\_\_\_\_\_\_\_\_\_\_\_\_\_\_\_\_\_\_\_\_\_\_\_\_\_\_\_\_\_\_\_\_\_\_\_\_\_\_\_\_\_\_\_\_\_\_\_\_\_\_\_\_\_\_\_\_\_

\_\_\_\_\_\_\_\_\_\_\_\_\_\_\_\_\_\_\_\_\_\_\_\_\_\_\_\_\_\_\_\_\_\_\_\_\_\_\_\_\_\_\_\_\_\_\_\_\_\_\_\_\_\_\_\_\_\_\_\_\_\_\_\_\_\_\_\_\_\_

Q.4 Name any two hardware parts present inside the CPU box.

Ans. \_\_\_\_\_\_\_\_\_\_\_\_\_\_\_\_\_\_\_\_\_\_\_\_\_\_\_\_\_\_\_\_\_\_\_\_\_\_\_\_\_\_\_\_\_\_\_\_\_\_\_\_\_\_\_\_\_\_\_\_\_\_\_\_\_\_\_\_\_\_

#### **VI. Rearrange the jumbled words:-**

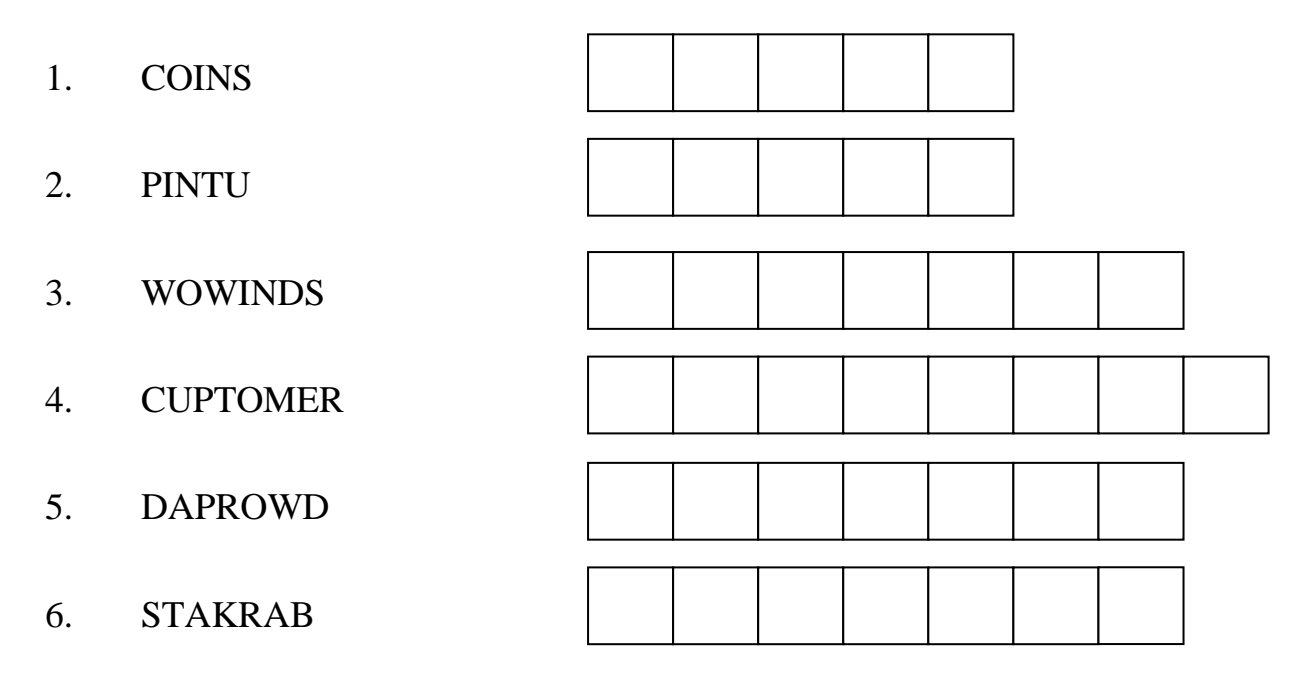

\_\_\_\_\_\_\_\_\_\_\_\_\_\_\_\_\_\_\_\_\_\_\_\_\_\_\_\_\_\_\_\_\_\_\_\_\_\_\_\_\_\_\_\_\_\_\_\_\_\_\_\_\_\_\_\_\_\_\_\_\_\_\_\_\_\_\_\_\_\_

#### **VII. Find the missing letters:-**

- 1. APPLIC\_\_\_\_TION SOFTW\_\_\_\_RE
- 2. OP\_\_\_\_RATING SYST\_\_\_M
- 3. SE\_\_\_\_ECT TOO \_\_\_\_
- 4. P\_\_\_\_LYGON TO\_\_\_\_L
- 5. MIC\_\_\_\_OPROCESSO\_\_\_\_
- 6. ACCES\_\_\_\_ORIE\_\_\_\_

### **VIII. Draw, name and colour:-**

1. Any one computer hardware device.

2. Any one tool of MS-Paint.

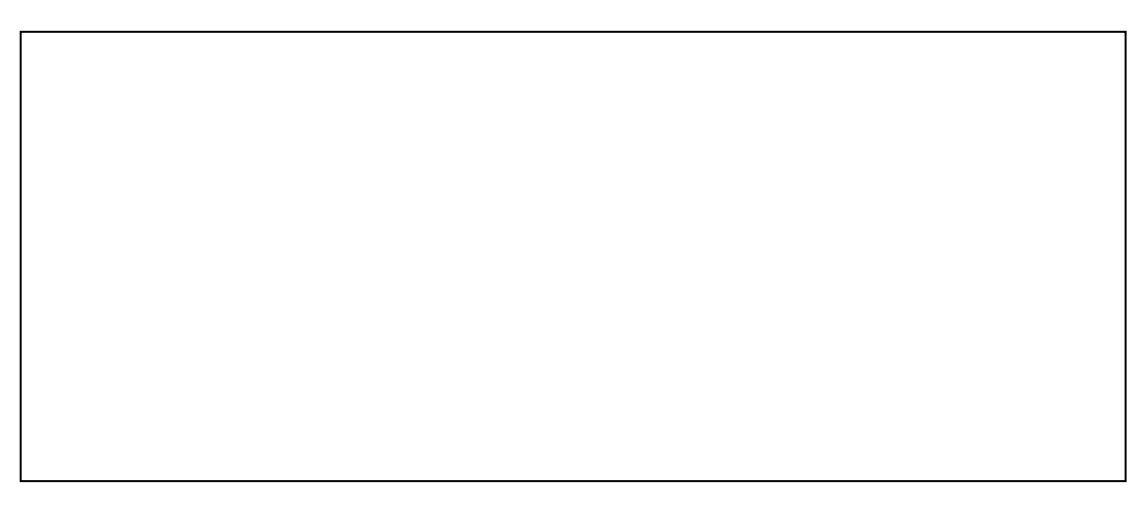

**-----x-----**

**Dear Ma'am / Sir,**

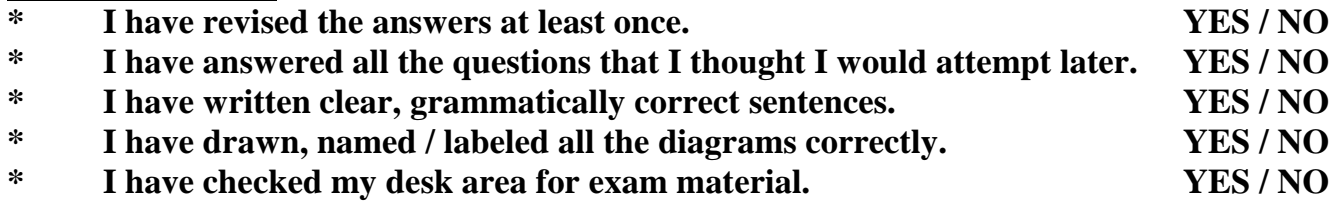

**Student's Name**

**\_\_\_\_\_\_\_\_\_\_\_\_\_\_\_\_\_**